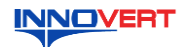

# Преобразователь частоты **INNOVERT IDD mini PLUS** Краткое описание\*

#### **ВВЕДЕНИЕ**  $\mathbf{1}$

Благодарим Вас за выбор универсального многофункционального высокоэффективного преобразователя частоты. INNOVERT IDD mini PLUS - простой, компактный и экономичный -<br>преобразователь частоты с основным набором параметров и расширенным функционалом.<br>Рисунки и схемы в данной инструкции приведены для удобства описания; они могут с отличаться в деталях от модернизированных версий преобразователя. Списания, они эко у-

обслуживания.

#### $2.$ **ОБОЗНАЧЕНИЕ**

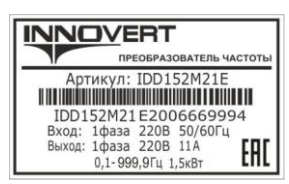

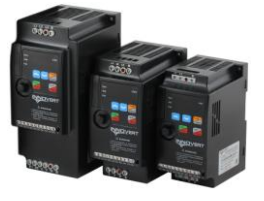

# IDD 152 M 2 1 E

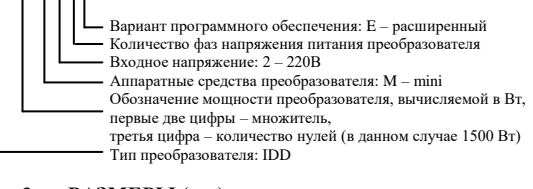

#### $\overline{3}$ . РАЗМЕРЫ (мм)

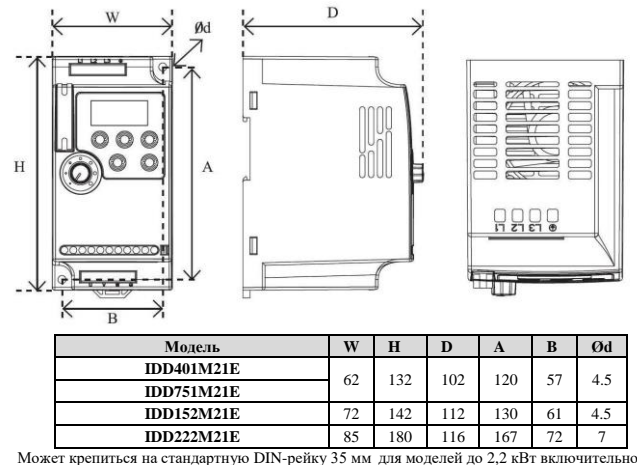

**Лисплей** 

### ОПИСАНИЕ КНОПОК  $\overline{4}$ .

пуск/впр/нзл/стоп ...<br>отображает частоту заданную и выходную,

светодиодные индикаторь режимов работы

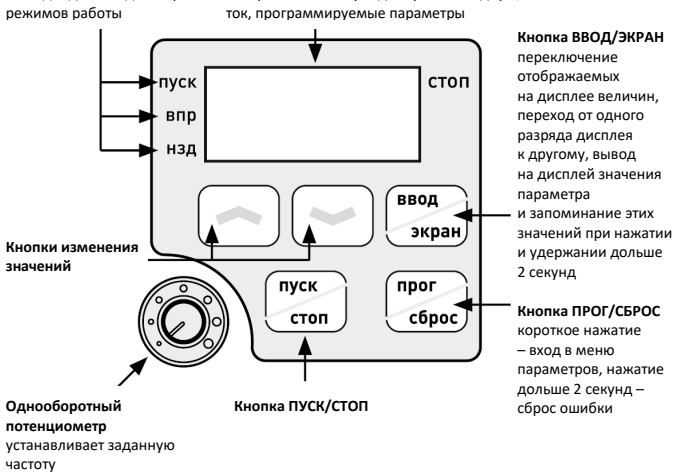

### **ХАРАКТЕРИСТИКИ** 5.

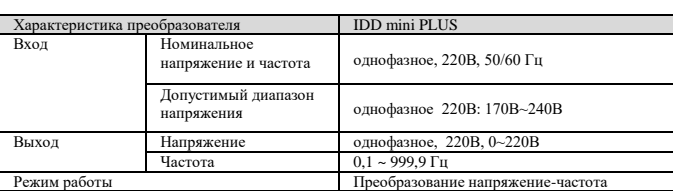

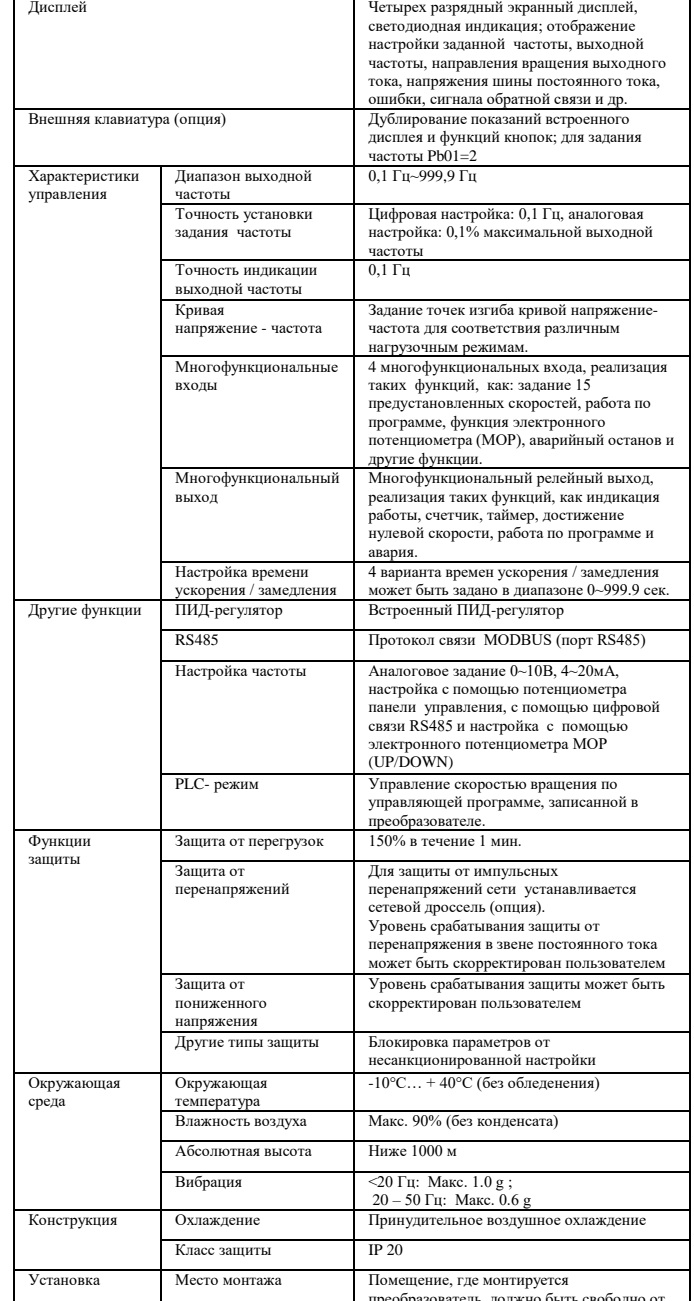

### СХЕМА ПОДКЛЮЧЕНИЯ 6.

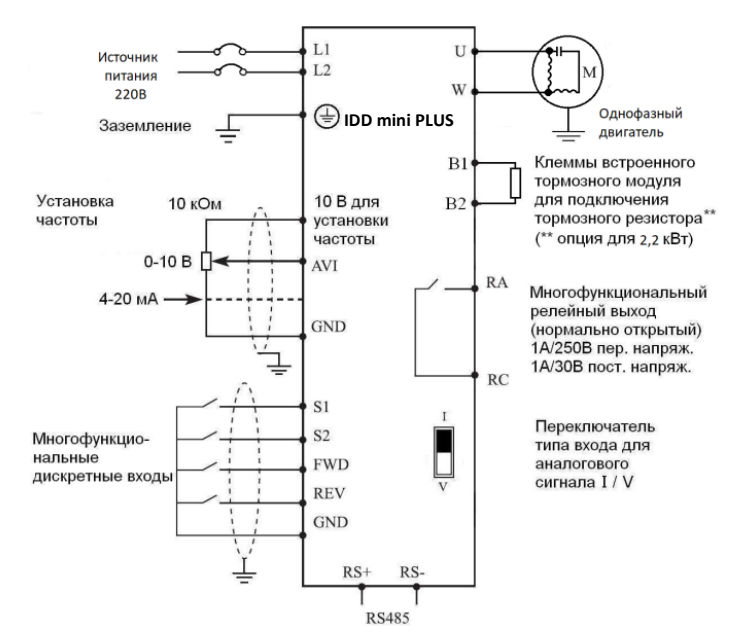

преосразователь, до

\*Подробная инструкция на сайте http://innovert.ru/ в разделе «Документация».

# 7. ПАРАМЕТРЫ

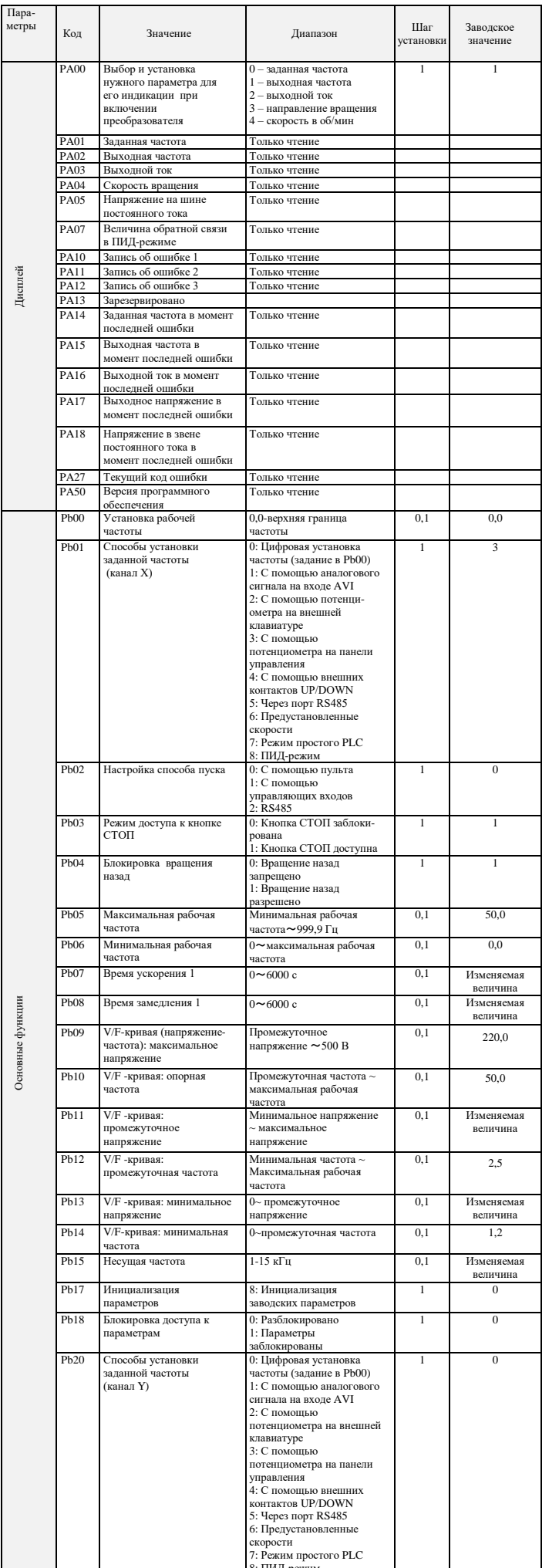

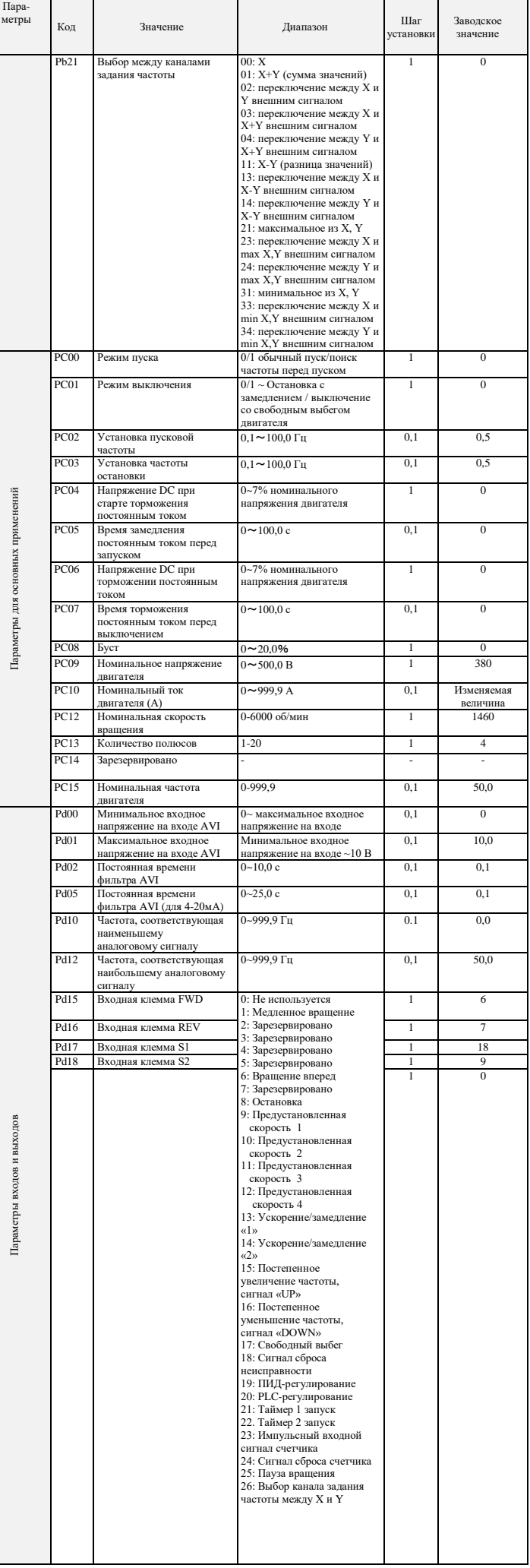

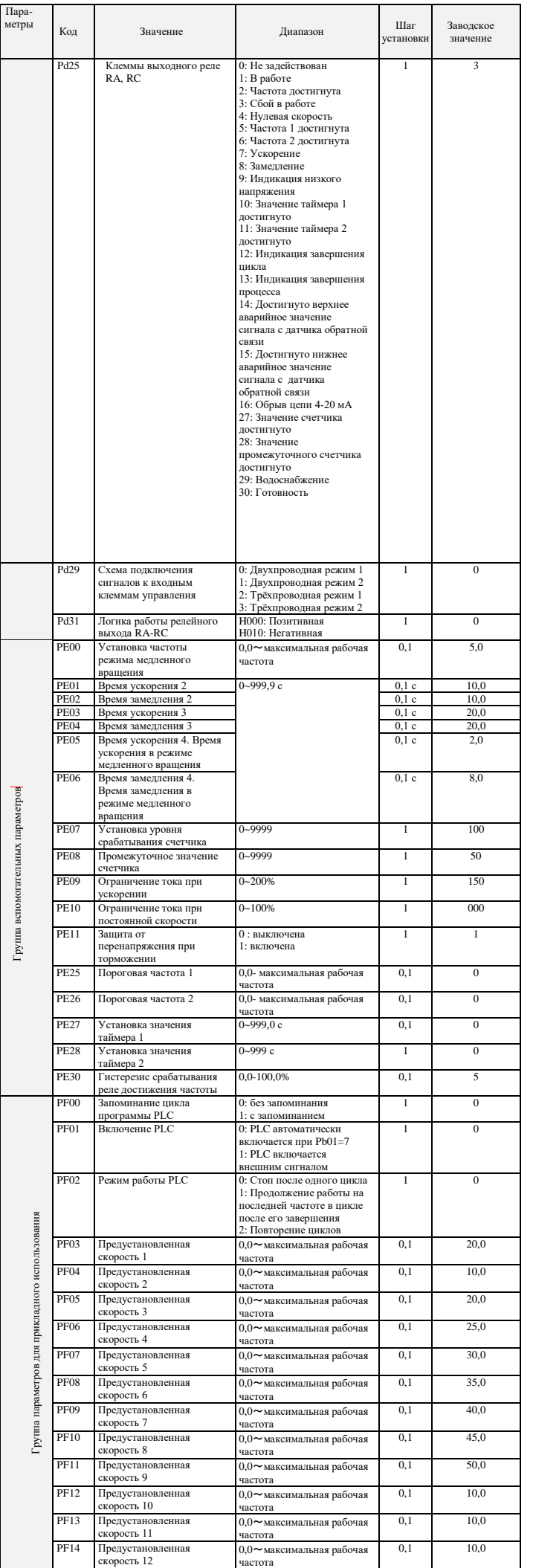

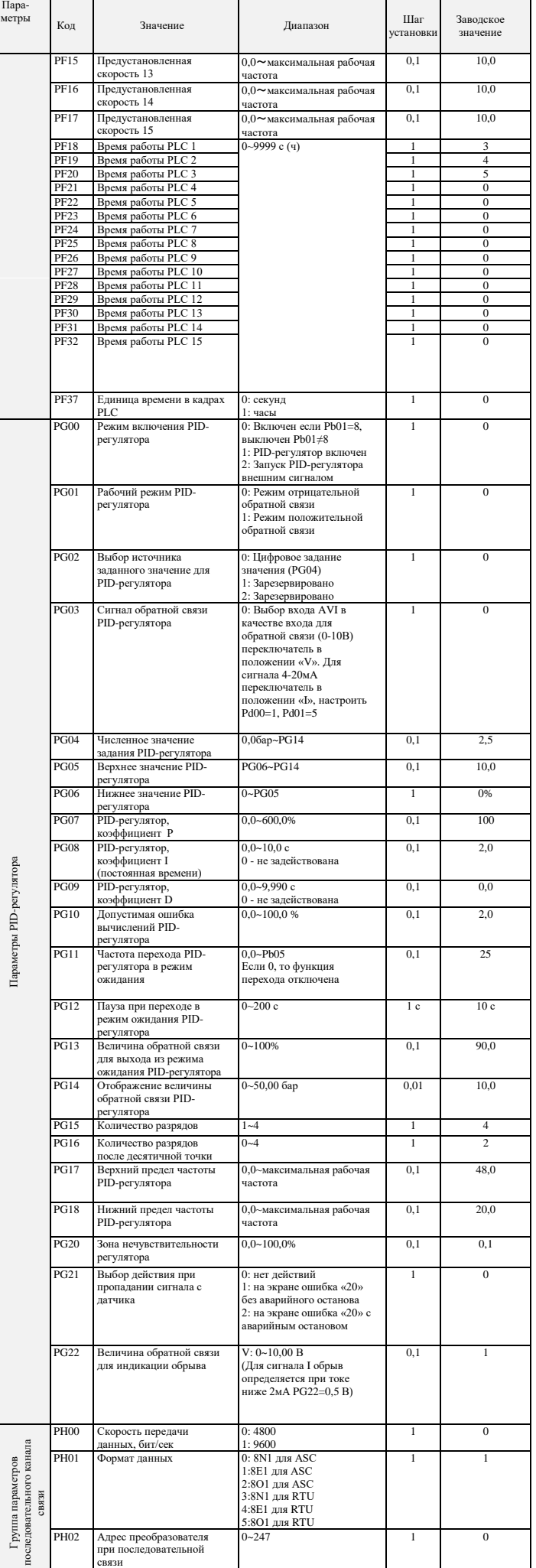

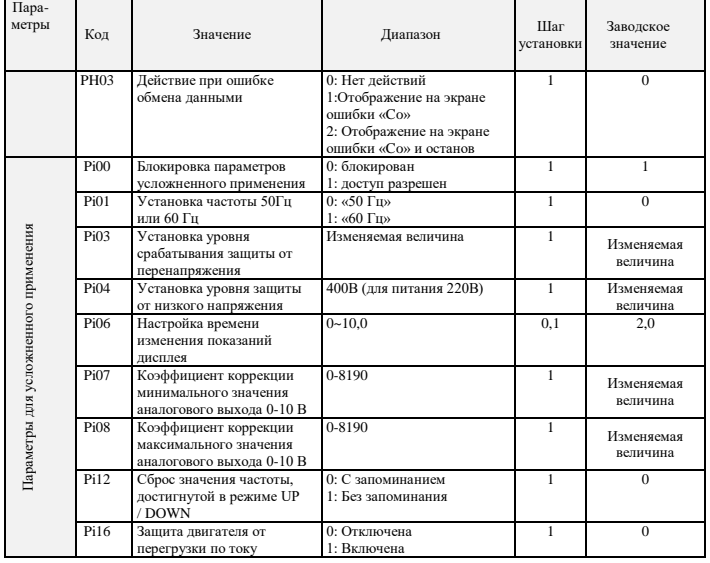

## **8. КОДЫ ОШИБОК**

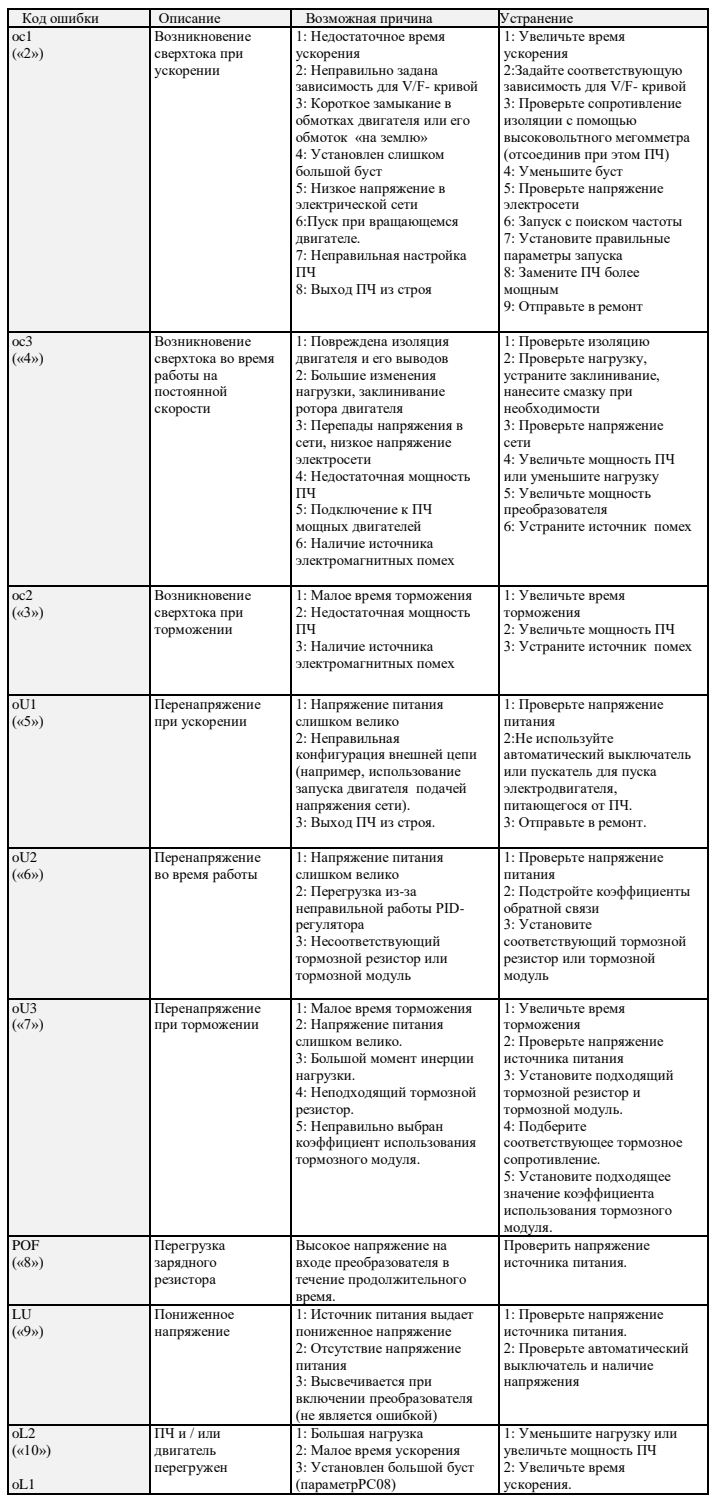

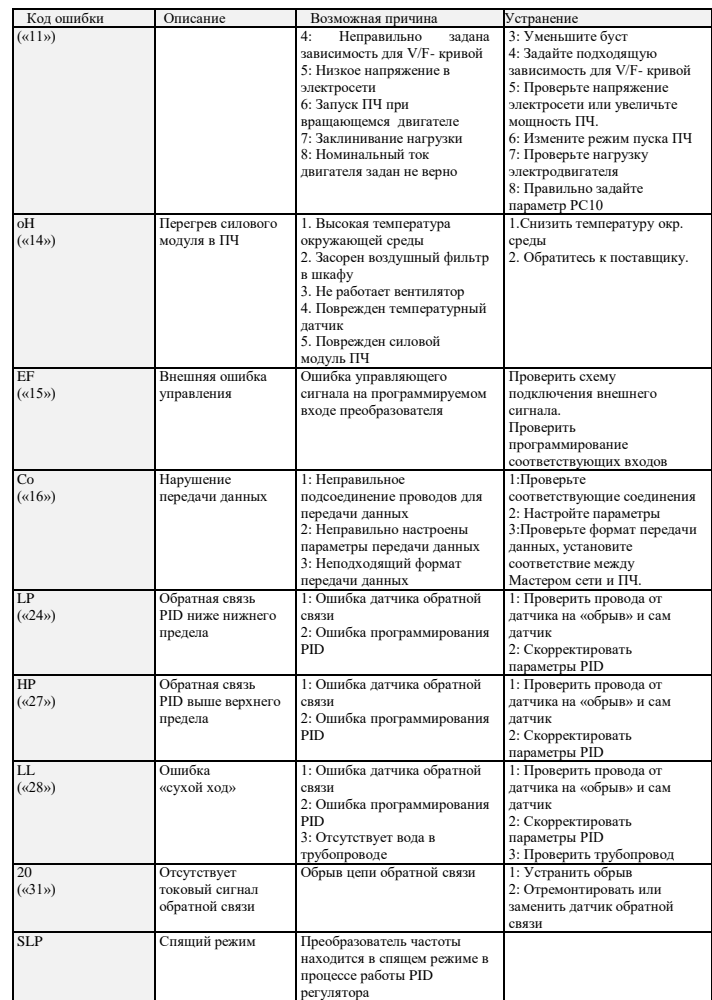

## **9. ХАРАКТЕРИСТИКИ ПРЕОБРАЗОВАТЕЛЕЙ ЧАСТОТЫ**

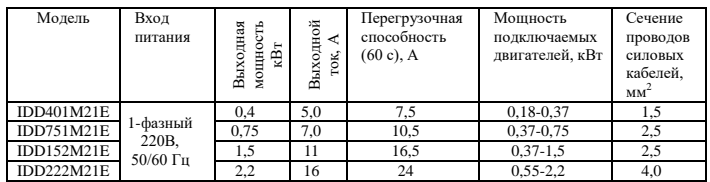